Gob.ec

Registro Único de Trámites y Regulaciones

Código de Trámite: SRI-025-01-01 Página 1 de 5

## Información de Trámite

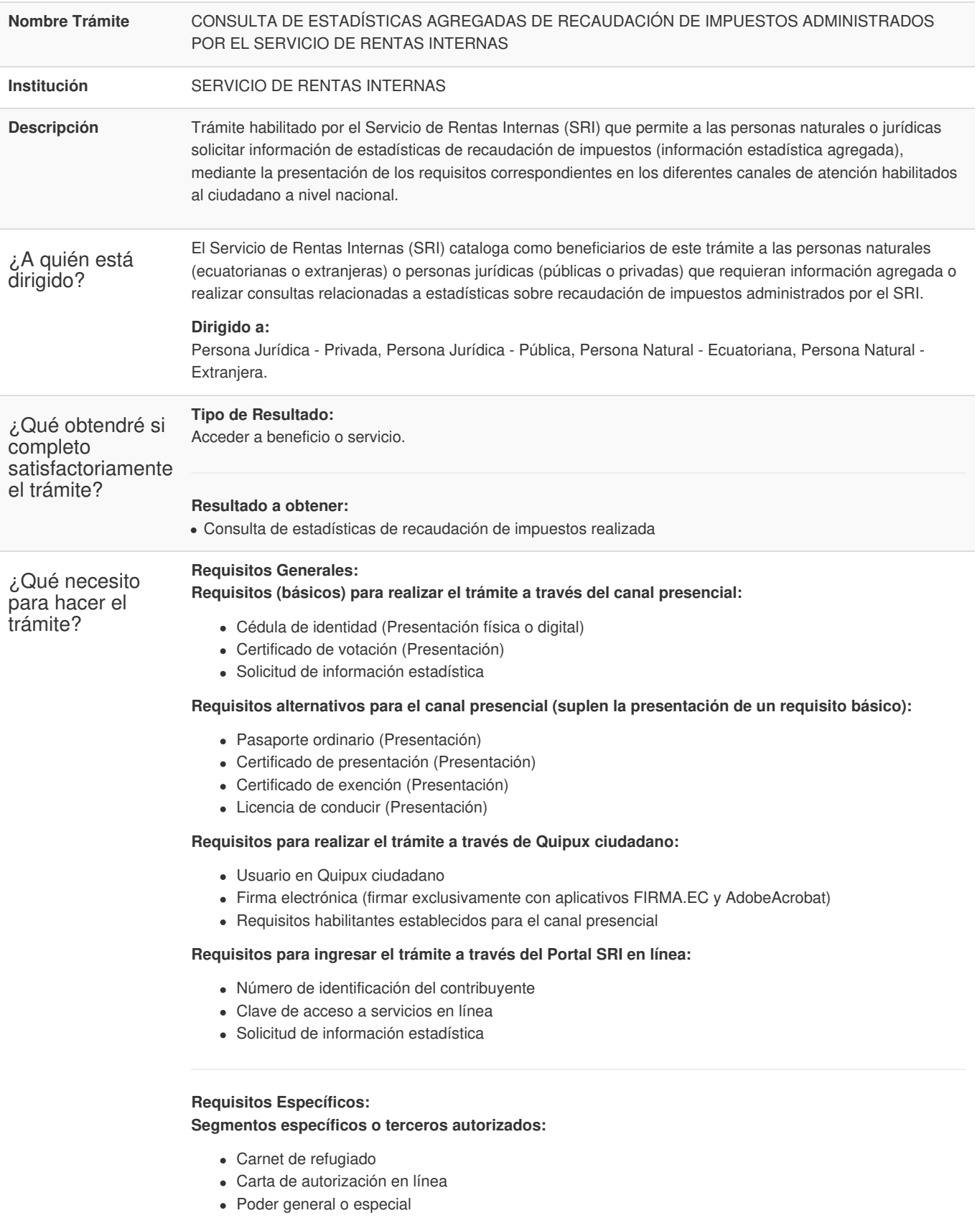

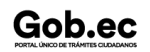

Registro Único de Trámites y Regulaciones

Código de Trámite: SRI-025-01-01 Página 2 de 5

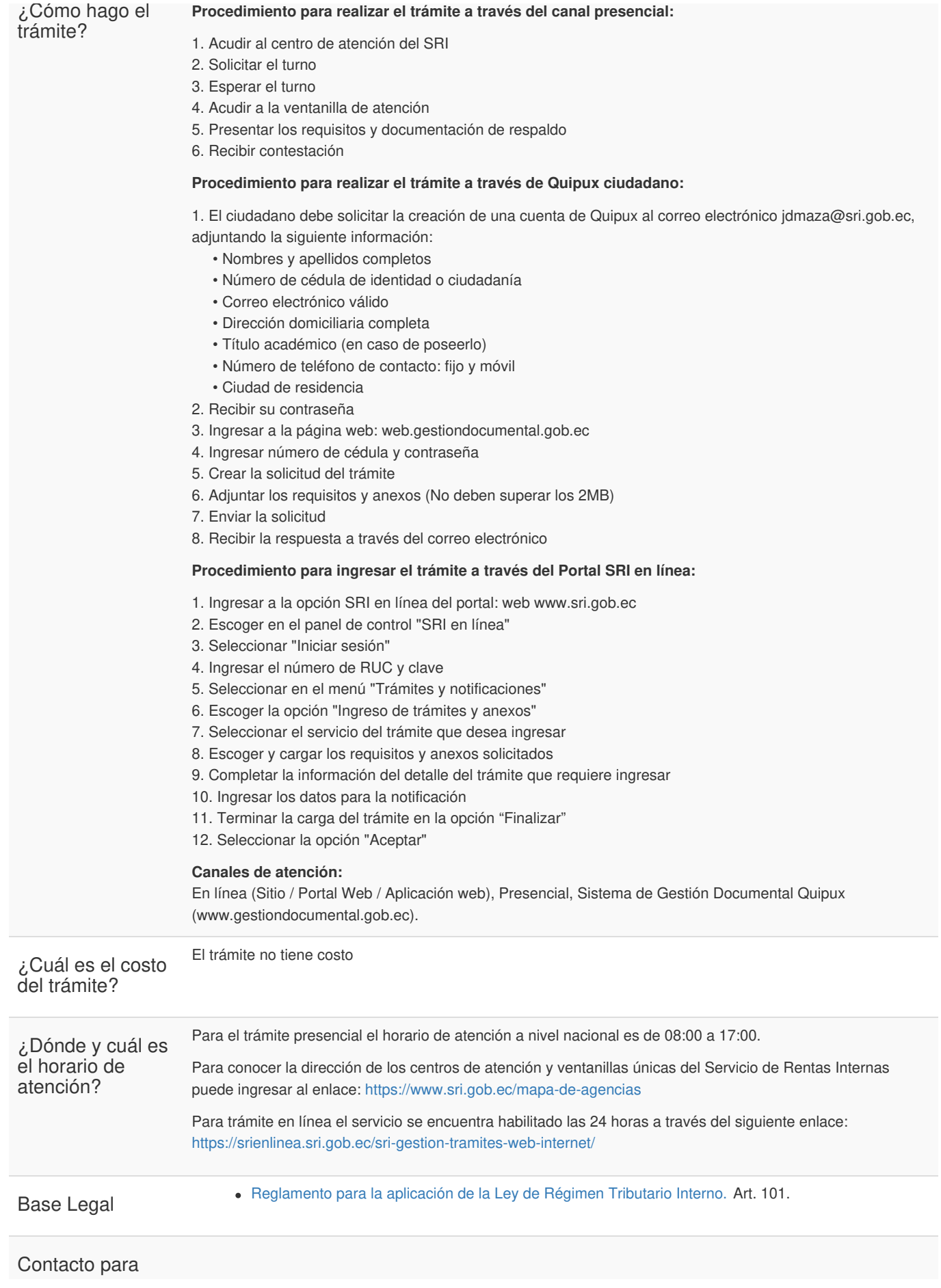

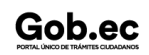

Gob.ec

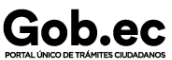

Registro Único de Trámites y Regulaciones

Código de Trámite: SRI-025-01-01 Página 3 de 5

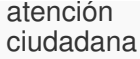

**Funcionario/Dependencia:** SRI Telefónico

**Teléfono:** 1700 774 774 / 042 598 441 / 032 998 100

## Transparencia

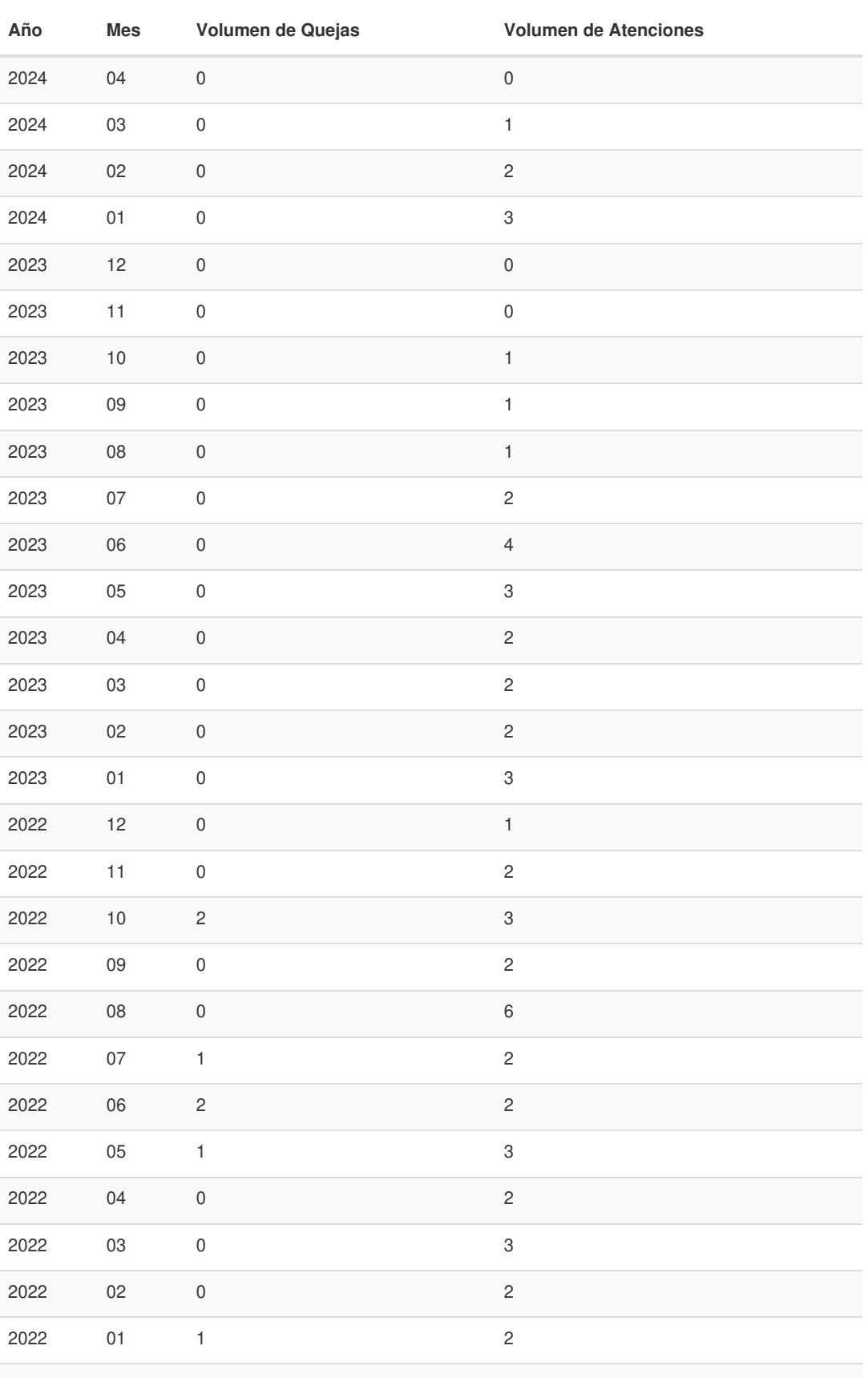

Gob.ec

Registro Único de Trámites y Regulaciones

Código de Trámite: SRI-025-01-01 Página 4 de 5

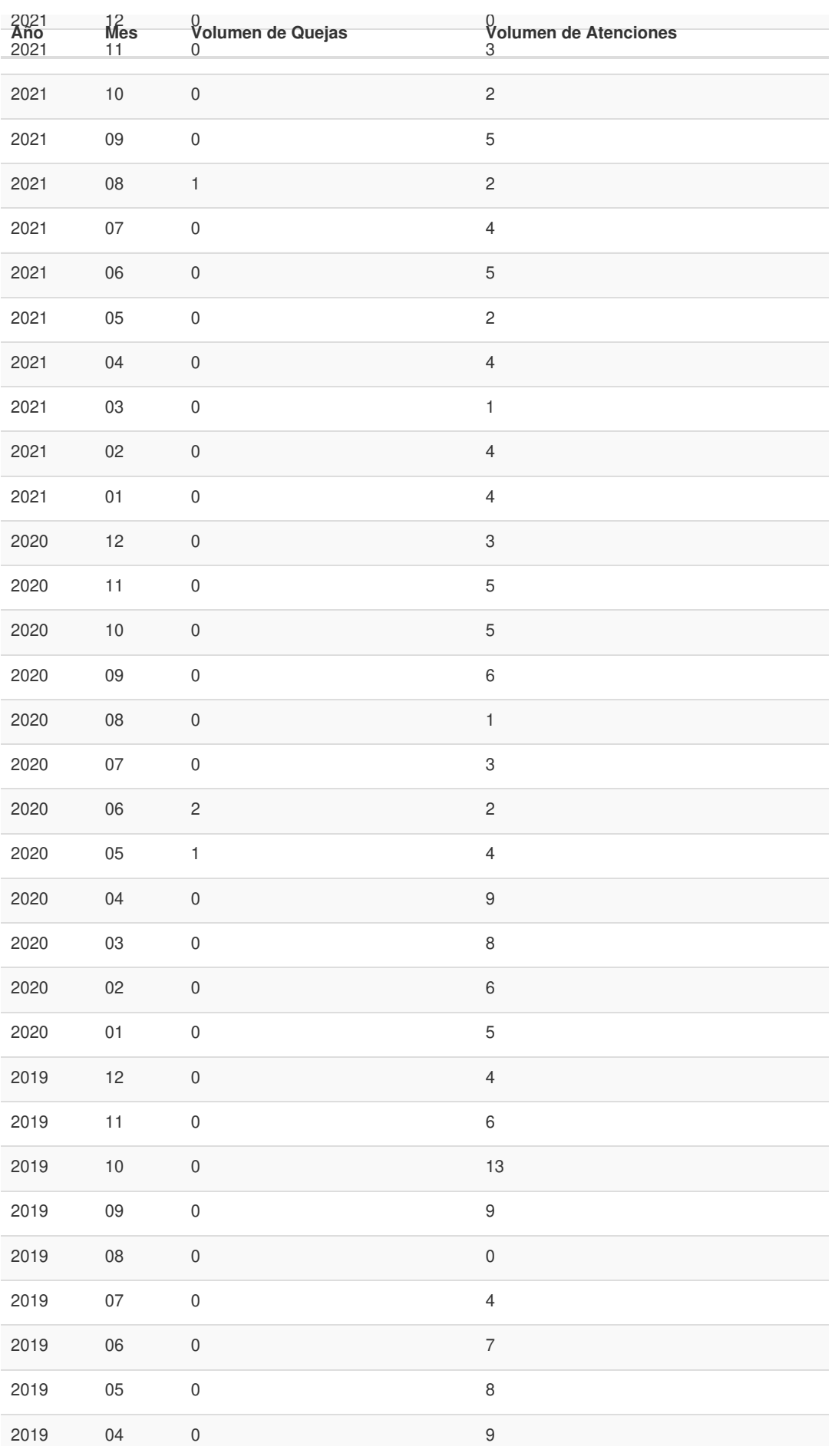

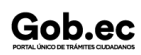

Información proporcionada por: **Servicio de Rentas Internas (SRI)**, actualizada al 24 de abril de 2024

Gob.ec

Registro Único de Trámites y Regulaciones

Código de Trámite: SRI-025-01-01 Página 5 de 5

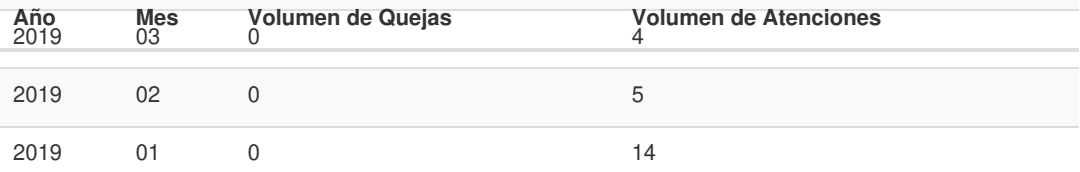

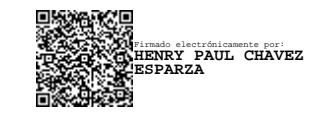